MOPV033

INNOVATION

# IC@MS - Integrated, Cloud ready @larm Management System

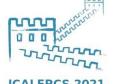

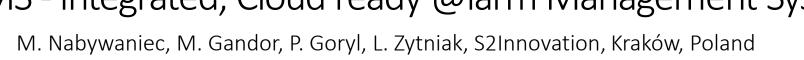

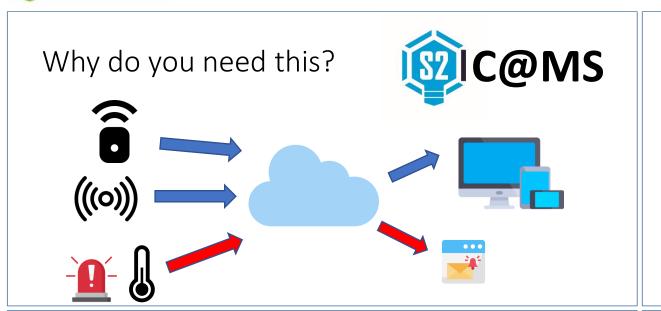

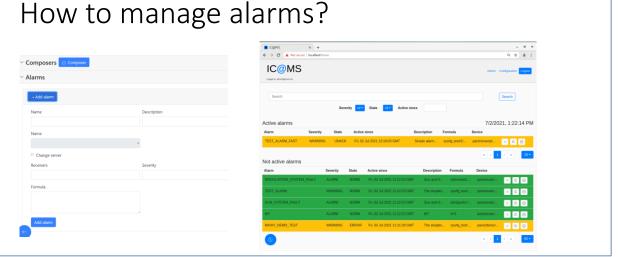

### How to add device?

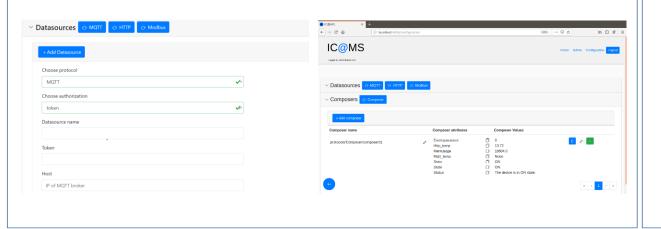

## How to check history?

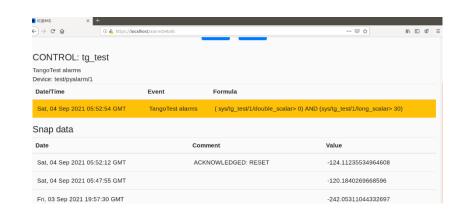

# Integrated, Cloud ready @larm Management System

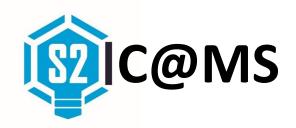

**CLOUD BASED alarm Management System** 

Aim: increase company efficiency

- Non-typical situations monitored
- Supported most popular communication protocols
- Easy to define new alarms
- Possible to view history
- Based on PANIC

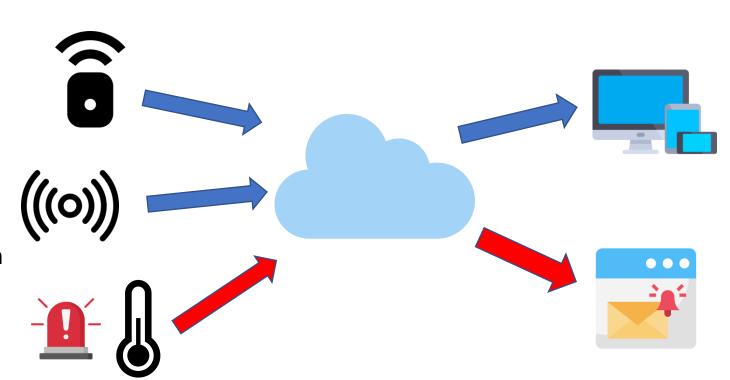

Fig.1 System schema

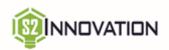

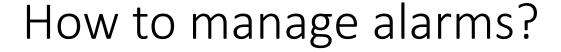

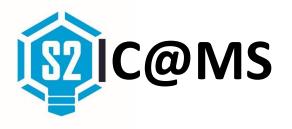

To create form alarm you should provide:

- Alarm name
- Receivers (email / phone number)
- Formula
- Severity

Fields can be modified.

In main window you can browse alarms:

- Active alarms first
- Acknowledge, reset and disable

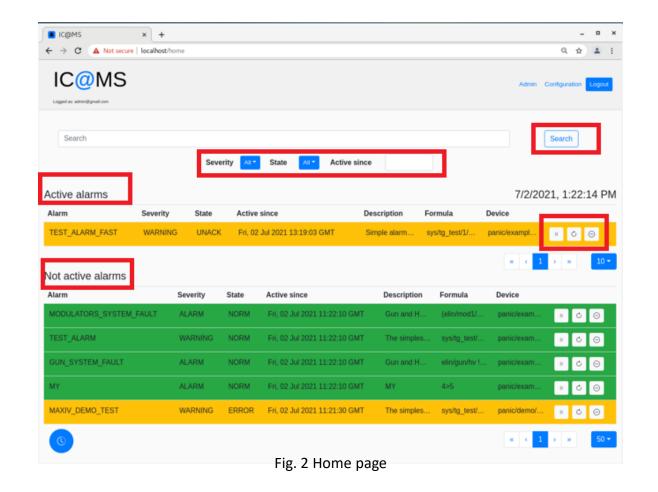

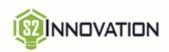

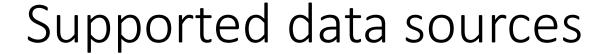

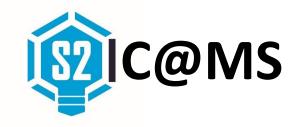

User can easily create new data source:

- HTTP
- MQTT
- Modbus

### **Composers:**

- propagates signal from low lewel device
- Compatible with HTTP, MQTT, Modbus
- Extracts data from different data formats: JSON, XML, HTML, raw strings, Modbus register

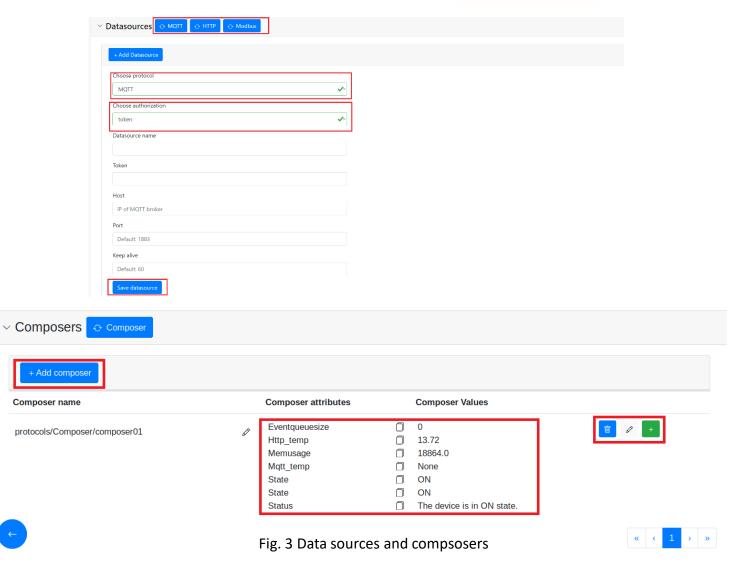

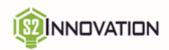

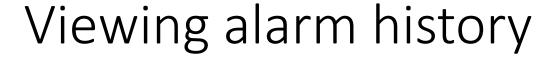

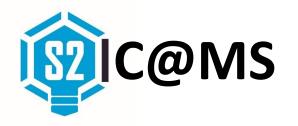

Alarm events are archived.

Possible to check **all** alarms history as well as **single** alarm.

#### Information about:

- Alarm severity
- Date
- Value

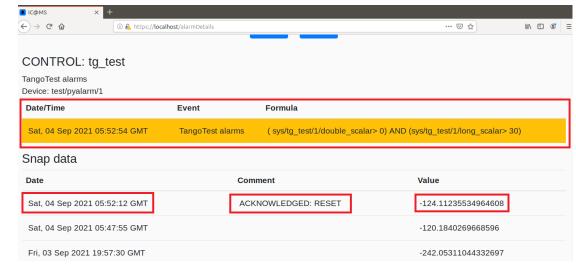

Fig. 4 Single alarm history

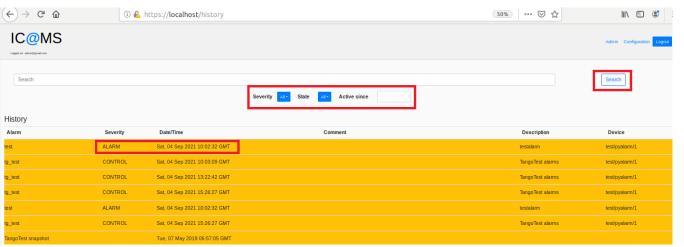

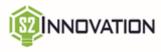

Fig. 5 All alarms history